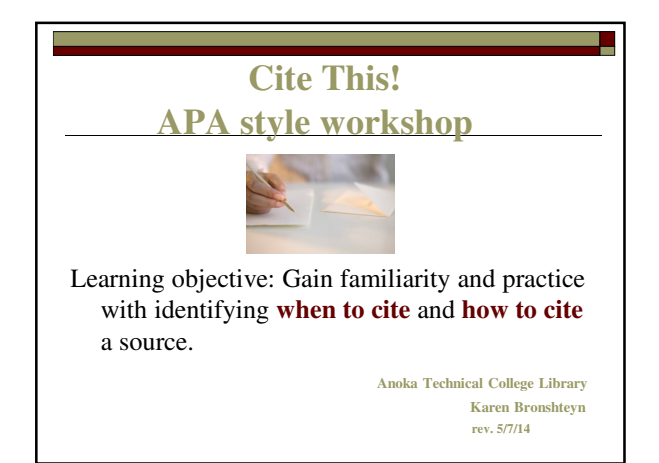

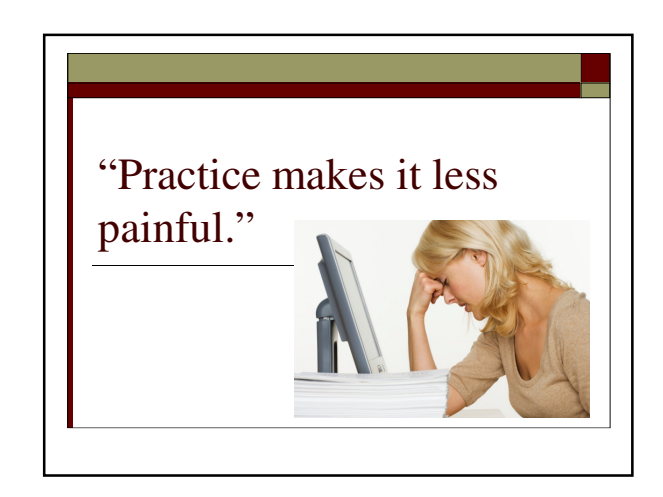

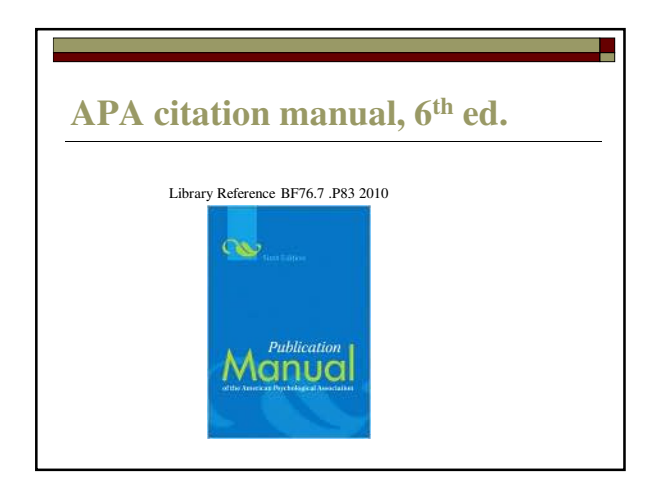

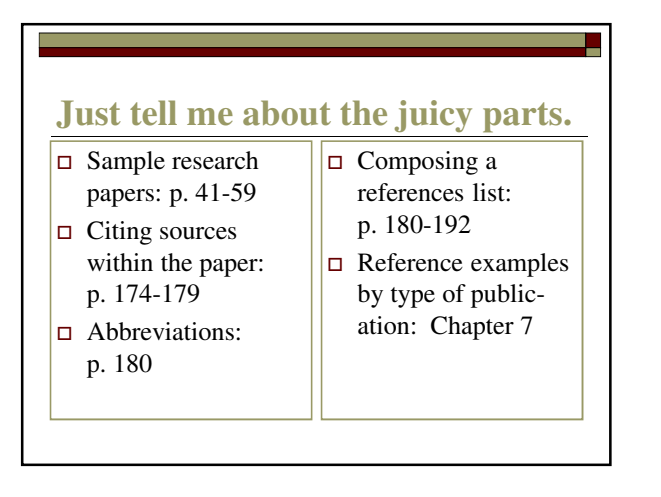

# **Methods of in-body citation**

- "Quotation" (Author, year, p. #).
- $\Box$  Paraphrase (Author, year).
- $\Box$  Author's name in the paraphrase (year).
- If paraphrase incorporates both author  $\&$  year, no parenthetical citation is needed.

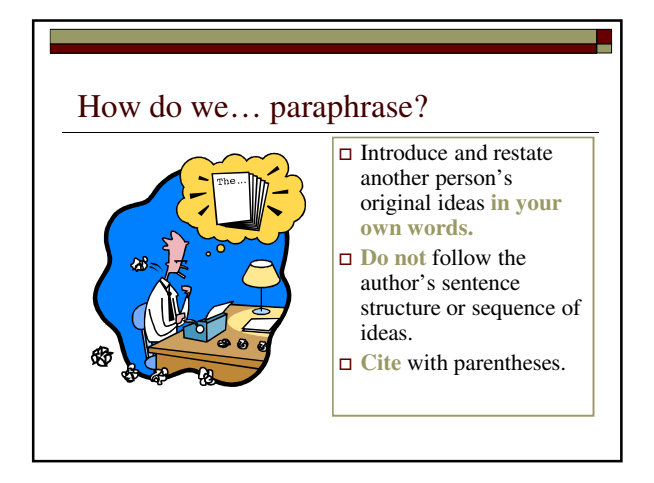

### **Paraphrase with parenthetical citation:**

There are difficulties in labeling children with a type of intelligence, including the problem that labels may last, while the assessment may change (Gardner, 1999).

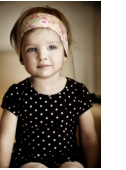

### **Paraphrase with in-text citation:**

Gardner explains that there are difficulties in labeling children with a type of intelligence, including the problem that labels may last, while the assessment may change (1999).

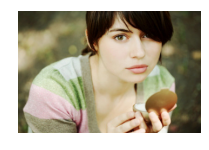

## **Direct quotation:**

Educators are cautioned that "…labels tend to stick, and few people go back later to document a shifting profile of intelligences" (Gardner, 1999, p. 139).

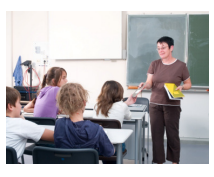

## **When to cite.**

- $\Box$  Cite all mentions of another author's original ideas, statistics, studies, borrowed concepts & phrases, images, quoted material, and tables.
- $\Box$  You do not have to cite facts which are commonly known by your audience and easily verified in reference sources.
- $\Box$  When in doubt, cite your source.

**You decide: which would you need to cite?**

A. On September 11, 2001, the World Trade Center and the Pentagon were attacked by hijacked airplanes.

B. Atta, Binalshibh, al Shehhi, and Jarrah had lived in Germany and were chosen over more established Al Qaeda members due to their exposure to the West and ability to speak English.

## **B: Correct!**

"A" would not need to be cited – a well-known historical fact that your audience has heard of.

"B" would need to be cited, it is very specific information that is not commonly known.

### **How would you cite it?**

#### In-body:

References list: Atta, Binalshibh, al Shehhi, and Jarrah had lived in Germany and were chosen over more established Al Qaeda members due to their exposure to the West and ability to speak English (National Commission, 2004).

**National Commission on Terrorist Attacks upon the United** 

**States. (2004). The 9/11 Commission Report. New** 

**York: W.W. Norton.**

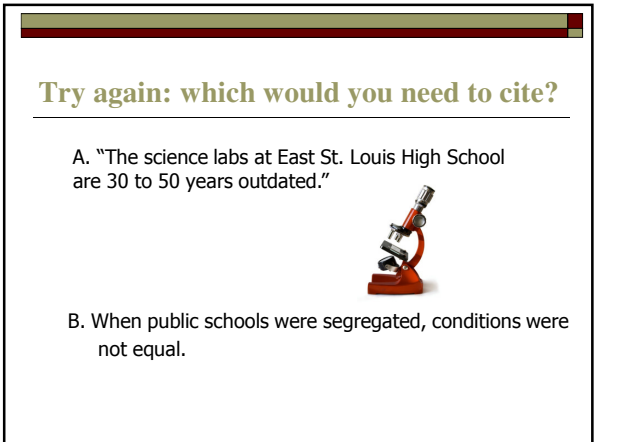

## **A: Correct!**

"A" would need to be cited – it is an exact quote. Even if it was rephrased without quotation marks, the information is quite specific.

"B" is commonly known and repeated in multiple reference books.

# **How would you cite it?**

#### In-body:

"The science labs at East St. Louis High School are 30 to 50 years outdated" (Kozol, 1991, p. 27).

#### References list:

Kozol, J. (1991). Savage inequalities: Children in America's

schools. New York: HarperCollins.

### **Citing at the end of your paper:**

 All sources cited within the body of your paper should be cited in full at the end, on a "References" page.

 Citing "in full" means that you should account for all major bibliographic elements, not just the author and date.

### **References page: APA citation**

- Include a **"References"** page listing all sources cited within the body of the paper.
- **Double-space, alphabetize the entries.**
- Do **not** indent first line, but **do** indent the following line(s) in an entry.
- **Capitalize only proper nouns** in a title. (And the first word of a title or subtitle.)
- $\Box$  Do not list first or middle names of authors, only **initials**.

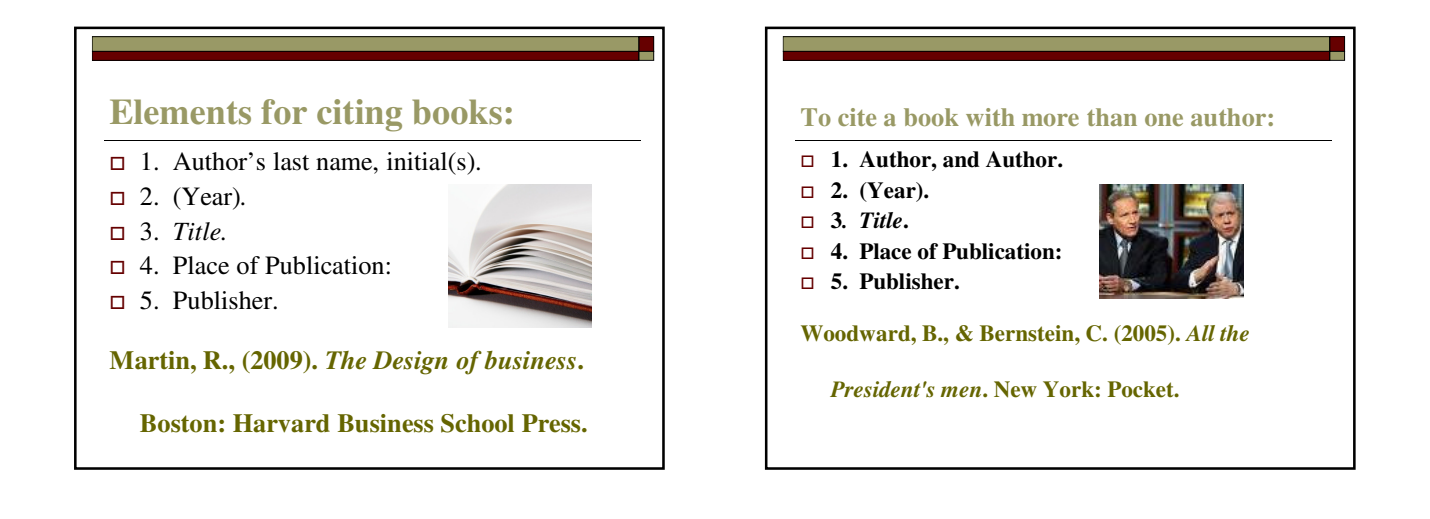

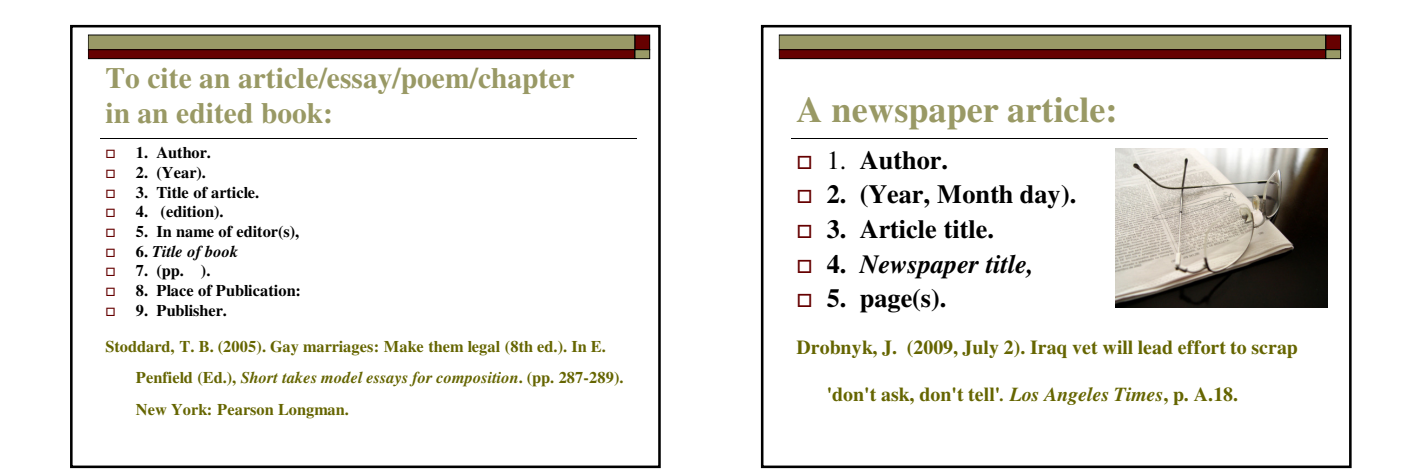

# **A journal article:**

- **1. Author.**
- **2. (Year).**
- **3. Article title.**
- **4.** *Journal Title,*
- **5.** *Vol***(issue),**
- **6. pages.**
- **7. Optional: Retrieved from \_\_\_ database doi:xxxxxx.**

**Gilmartin, J., & Wright, K. (2007). The nurse's role in day** 

**surgery: A literature review.** *International Nursing Review***,** 

*54***(2), 183-190.** 

# **Er, what's a DOI?**

DOI stands for digital object identifier. Some online articles were assigned DOIs by their publisher. Providing a DOI can be helpful for a reader to reaccess an article.

## **Citing an article from a library database:**

**Cite a database article as though you accessed it in print.** 

**This provides the most basic bibliographic information for later retrieval in one or several subscription databases.**

## **Citing a website with an author:**

- **1. Author.**
- **2. (Year, Month day).**
- **3***. Title of Web document.*
- **4. Retrieved from url**

**Gray, W. (2009, October 10).** *Metal web news***. Retrieved from** 

**http://www.metalwebnews.com/**

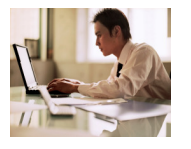

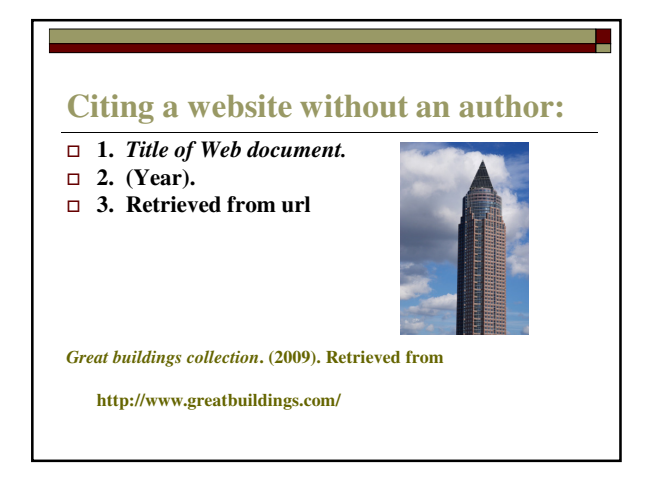

## **Additional citation tools**

- See Anoka Technical College Library's citation page for useful links to guides, citation generators, and more.
- $\Box$  KnightCite citation service use it to automate citations you can export into Word for your References list.
- $\Box$  Check to make sure the citations are errorfree!

**Librarian's phone #: 763-576-4073 librarian@anokatech.edu**

**Library front desk: 763-576-7850**